# UNIVERSITÄT BAYREUTH

Abt. Mikrometeorologie

# Dokumentation des Experiments VOITEX-99

# 28.06.99 bis 30.07.1999

Thomas Foken Unter Mitwirkung von: Bodo Wichura, Jörg Gerchau, Mathias Göckede, Marion Mertens, Jens-Arne Subke

# Arbeitsergebnisse

Nr.12

Bayreuth, Dezember 2000

Arbeitsergebnisse, Universität Bayreuth, Abt. Mikrometeorologie, Print, ISSN 1614-8916 Arbeitsergebnisse, Universität Bayreuth, Abt. Mikrometeorologie, Internet, ISSN 1614-8924 http://www.bayceer.uni-bayreuth.de/mm/

Eigenverlag: Universität Bayreuth, Abt. Mikrometeorologie Vervielfältigung: Druckerei der Universität Bayreuth Herausgeber: Prof. Dr. Thomas Foken

Universität Bayreuth, Abteilung Mikrometeorologie 0-95440 Bayreuth

Die Verantwortung über den Inhalt liegt beim Autor.

# **1. Einleitung**

Das Experiment VOITEX-99 diente der Untersuchung von Prozessen des Austausches von Energie, Wasser und Kohlendioxid zwischen der Atmosphäre und der Unterlage. Dabei sollen Modellvorstellungen mit der Realität verglichen werden. Die experimentellen Daten dienen dann der Verbesserung der Modelle, wobei von besonderer Bedeutung Fragestellung nach der Wechselwirkung zwischen Verdunstung und Bodenfeuchte sind. Daneben wurden neue messtechnische Verfahren erprobt.

Das Experiment fand nahe der Dörfer Voitsumra (VOITEX-99) und Schönlind im oberen Egertal nahe der Egerquelle statt. Beide Orte gehören zur Stadt Weißenstadt. Die Messfläche befand sich auf den Wiesen von Herrn Purrucker südlich der Eger zwischen Voitsumra und Schönlind (Flurstücknummer 819/820). Die Messungen fanden auf der Wiese zwischen Wald und Alter Eger statt. Vom Wald aus gesehen ca. 100 m Richtung NW.

Die Auswertung der Turbulenzdaten erfolgte mit dem 'Bayreuther Turbulenzknecht' (Foken, 1999) unter Zugrundelegung der integralen Turbulenzcharakteristiken nach Foken et al. (1997).

#### **literatur**

Foken, Th.: 1999, 'Der Bayreuther Turbulenzknechf, *Universität Bayreuth, Abt. Mikrometeorologie, Arbeitsergebnisse,* Nr. 1, 14 S.

Foken, Th., Jegede, O. 0., Weisensee, U., Richter, S. H., Handorf, D., Görsdorf, U., Vogel, G., Schubert, U., Kirzel, H.-J. und Thiermann, V.: 1997, 'Results of the LINEX-96/2 Experiment', *Deutscher Wetterdienst, Geschäftsbereich Forschung und Entwicklung, Arbeitsergebnisse,* Nr. 48,75S.

#### **Achtung!**

**Korrekturen, die auf alle gespeicherten Messdaten anzuwenden sind:** 

**Windgeschwindigkeiten gemessen mit Climatronic-Anemometer:** 

**Multiplikation mit Faktor 0,878!** 

**Latenter Wärmestrom gemessen mit Krypton-Hygrometer:** 

**Multiplikation mit Faktor 1,005!** 

# **2. Allgemeine Angaben**

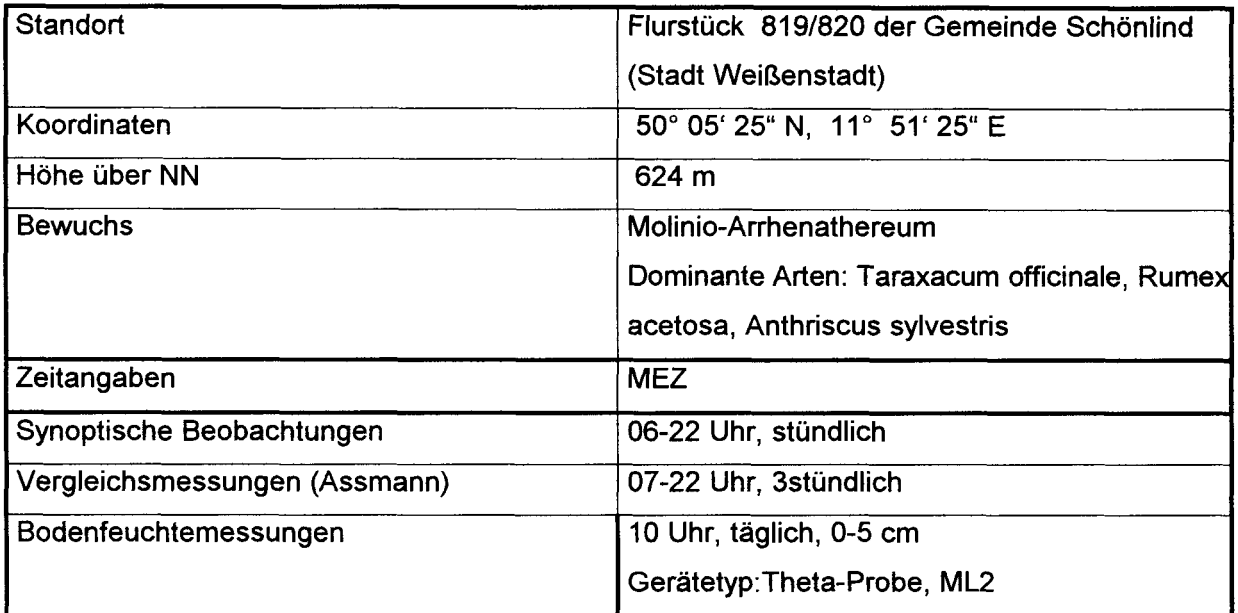

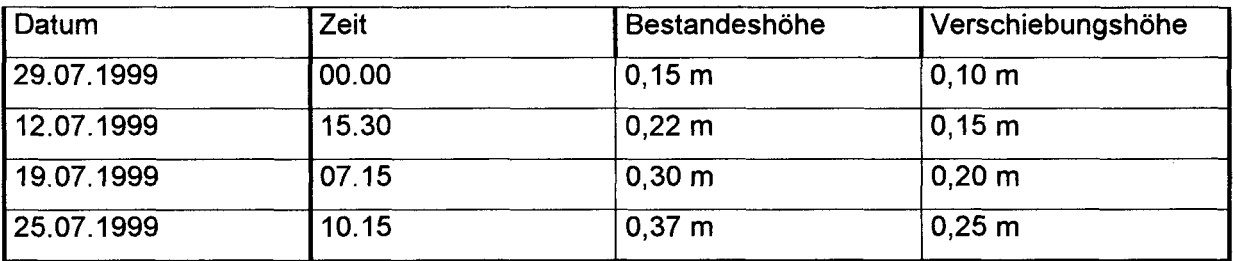

Bei den Messgerätehöhen ist angegeben, wenn sie oberhalb der Verschiebungshöhe (aerodynamisch) gelten.

# **3. Eingesetzte Messkomplexe**

# 3.1. **Zeiträume des Messgeräteeinsatzes**

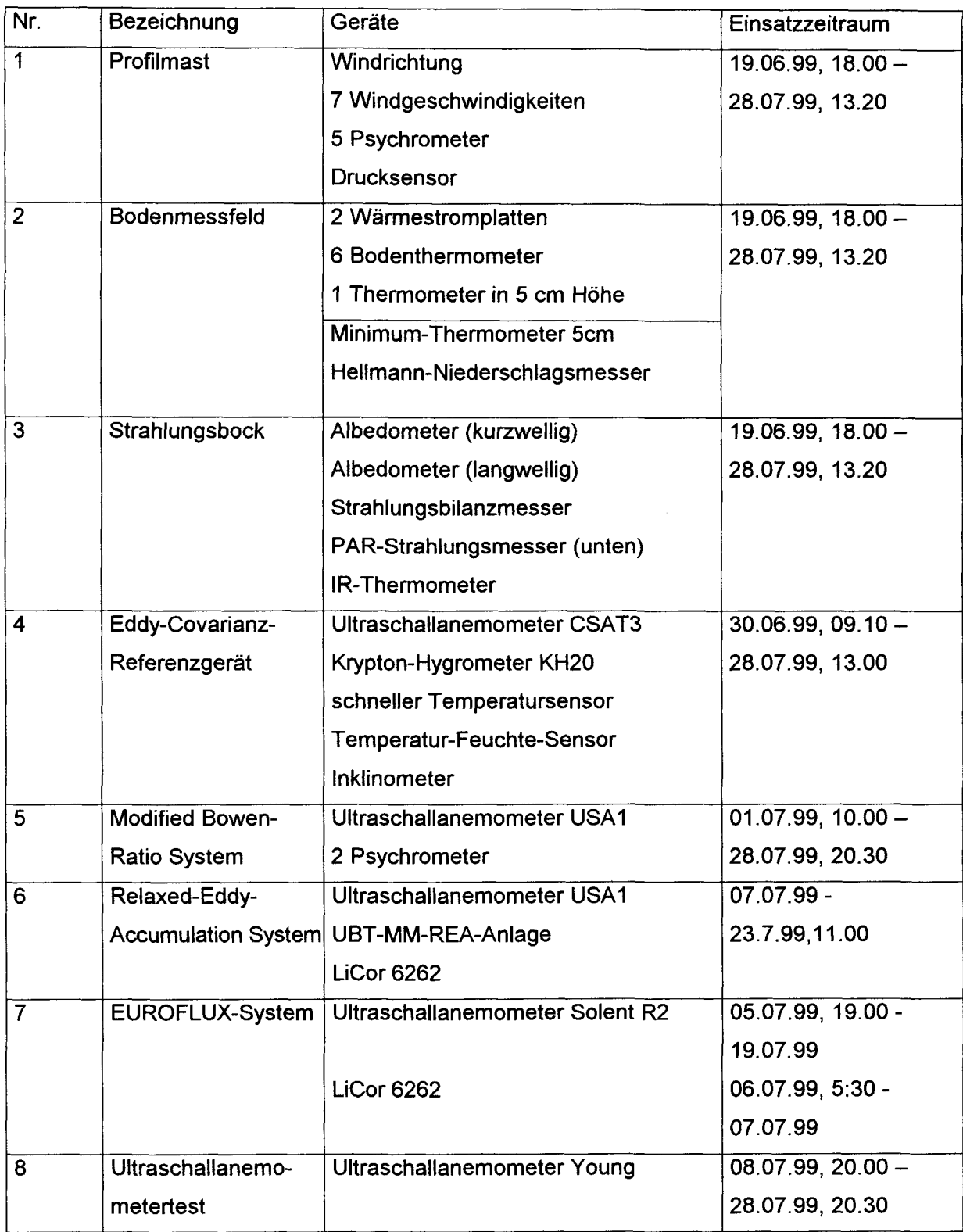

#### 3.2. **Geräteeinsatz**

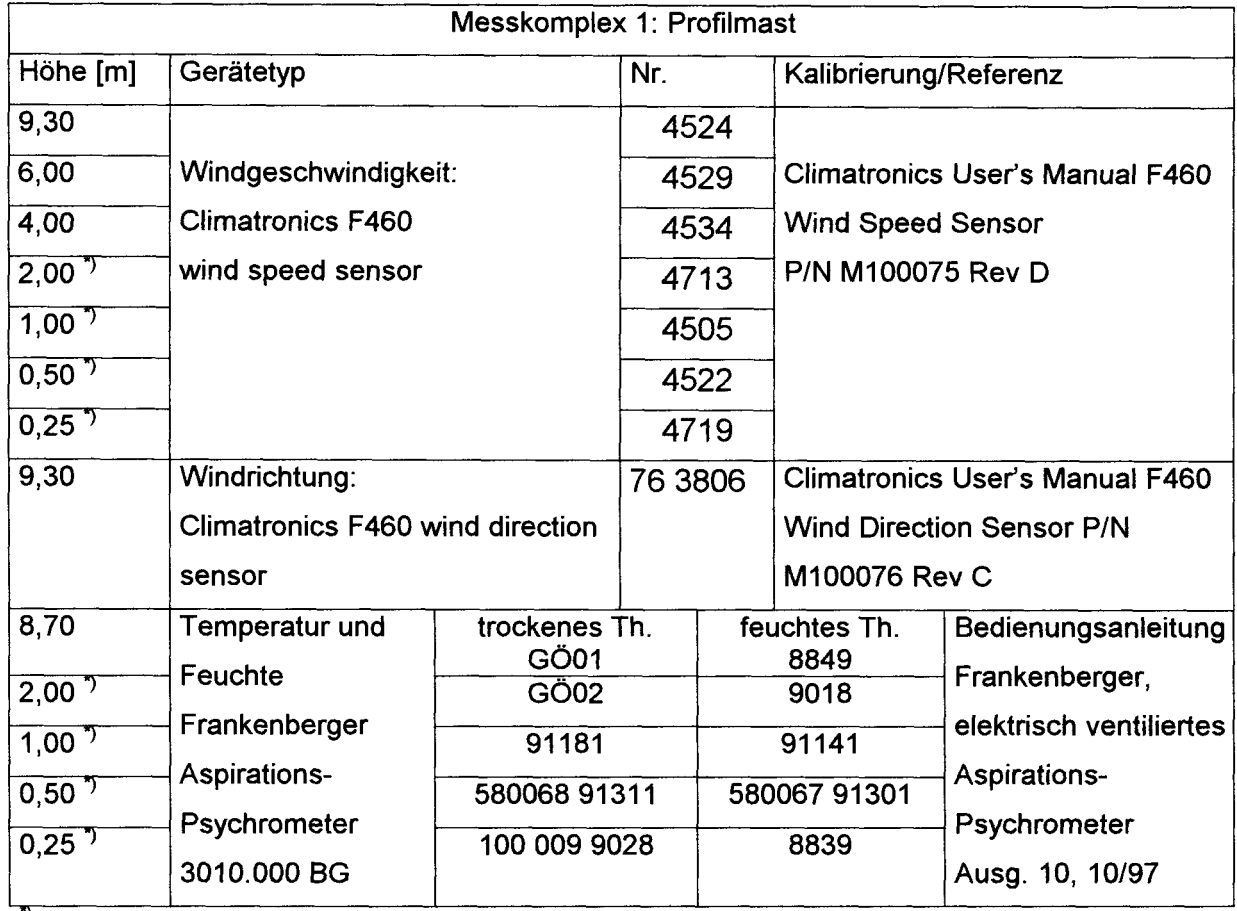

<sup>7</sup> Höhen über der Verschiebungshöhe

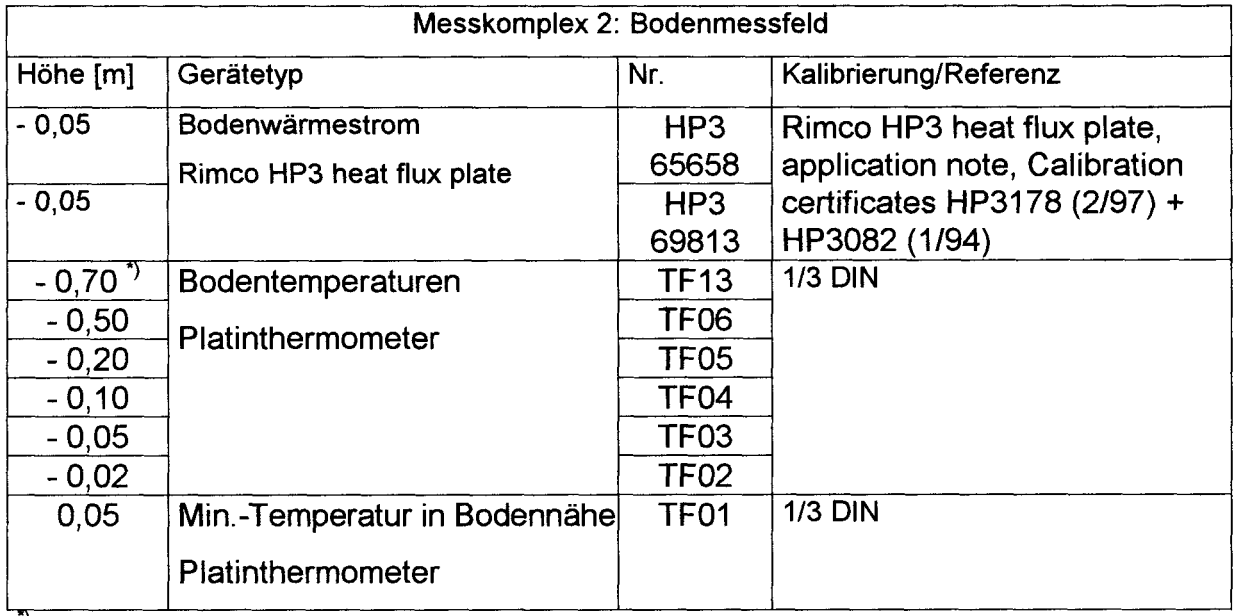

<sup>"</sup>) Grundwasserniveau

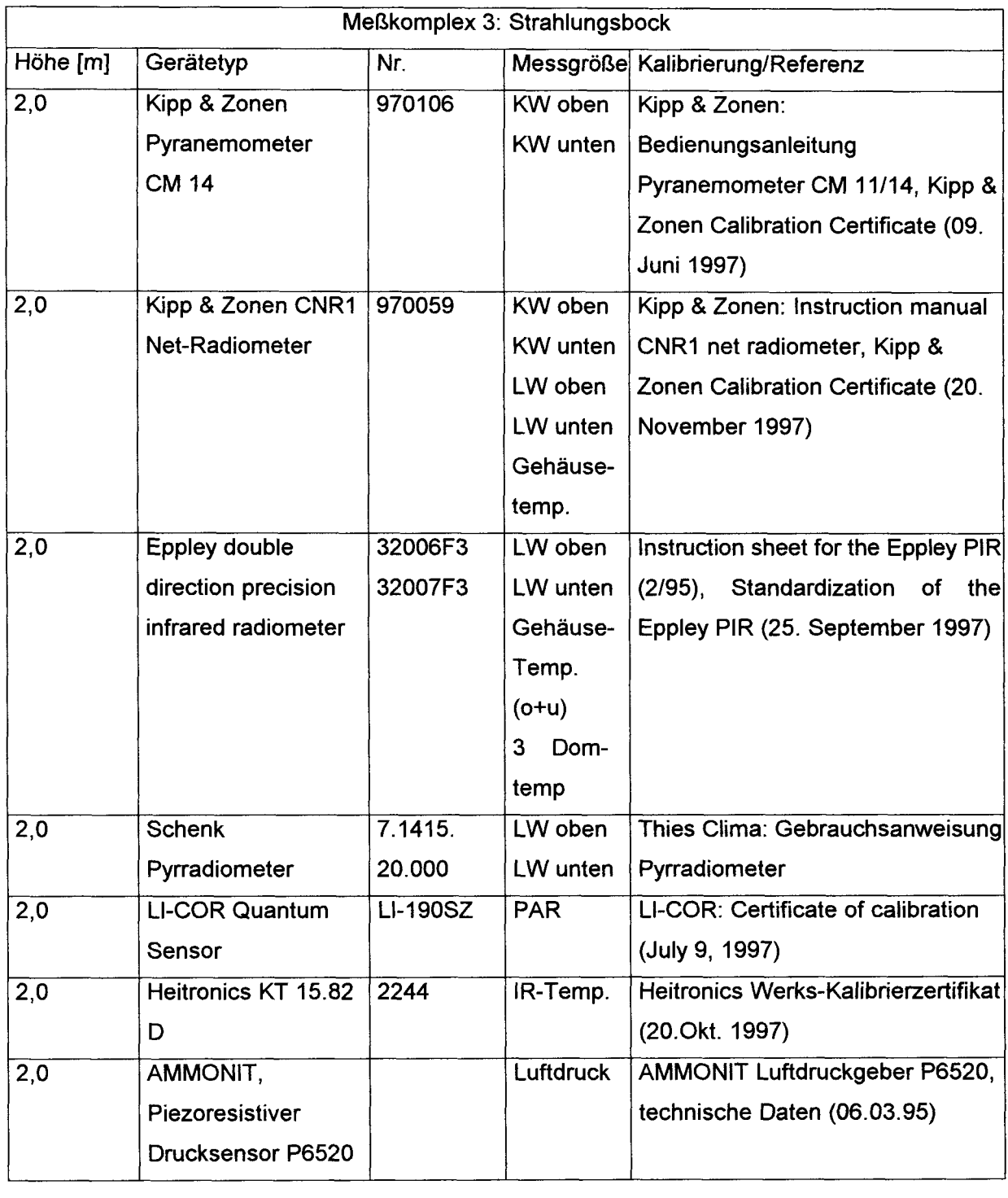

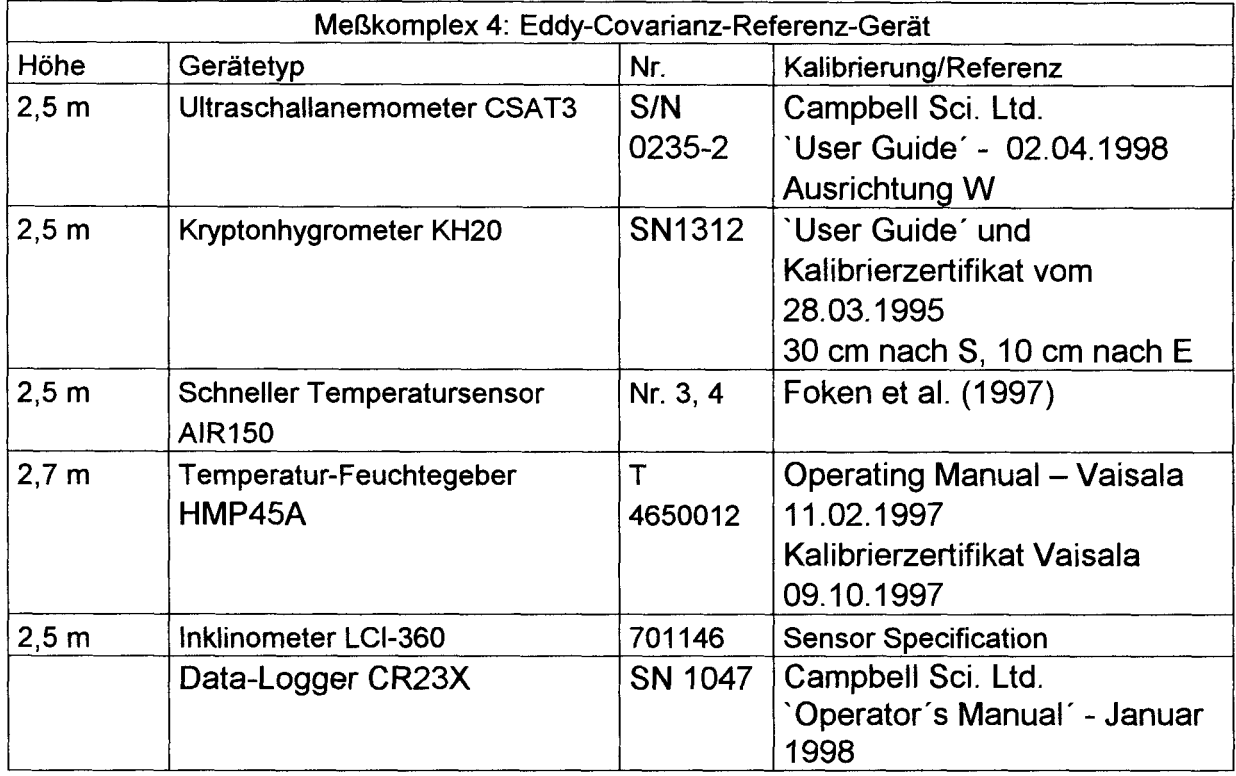

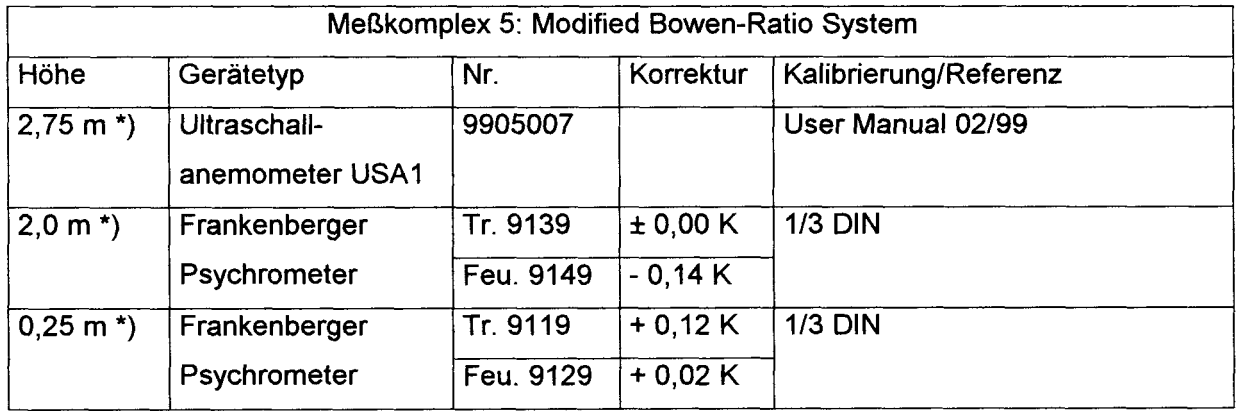

\*) Höhen über Verschiebungshöhe

 $\mathcal{A}^{\mathcal{A}}$ 

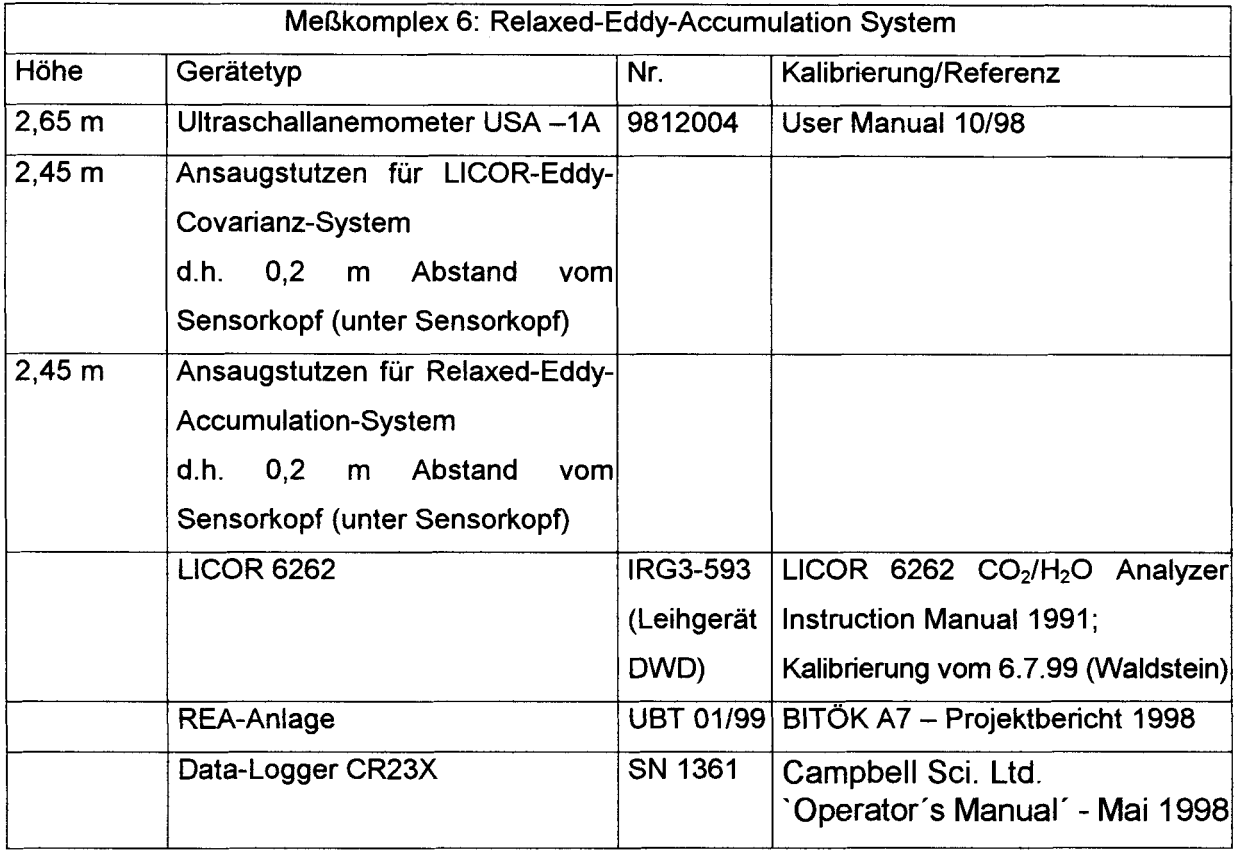

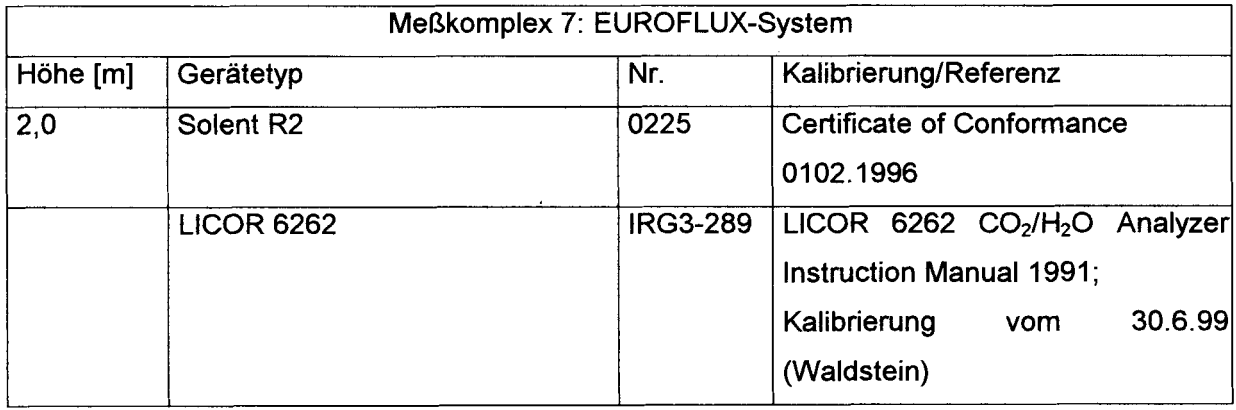

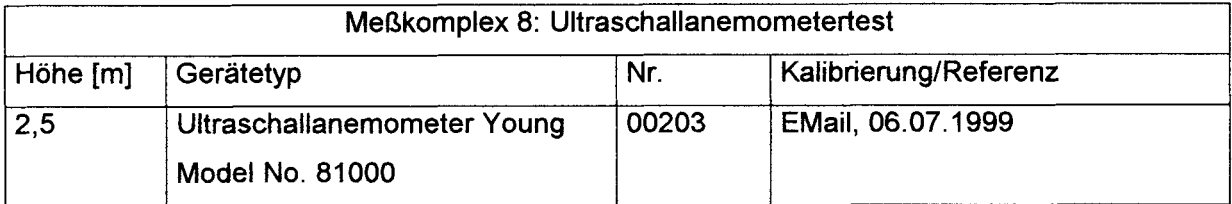

# 4. Anschlussbelegungen (variabel eingesetzte Messsysteme)

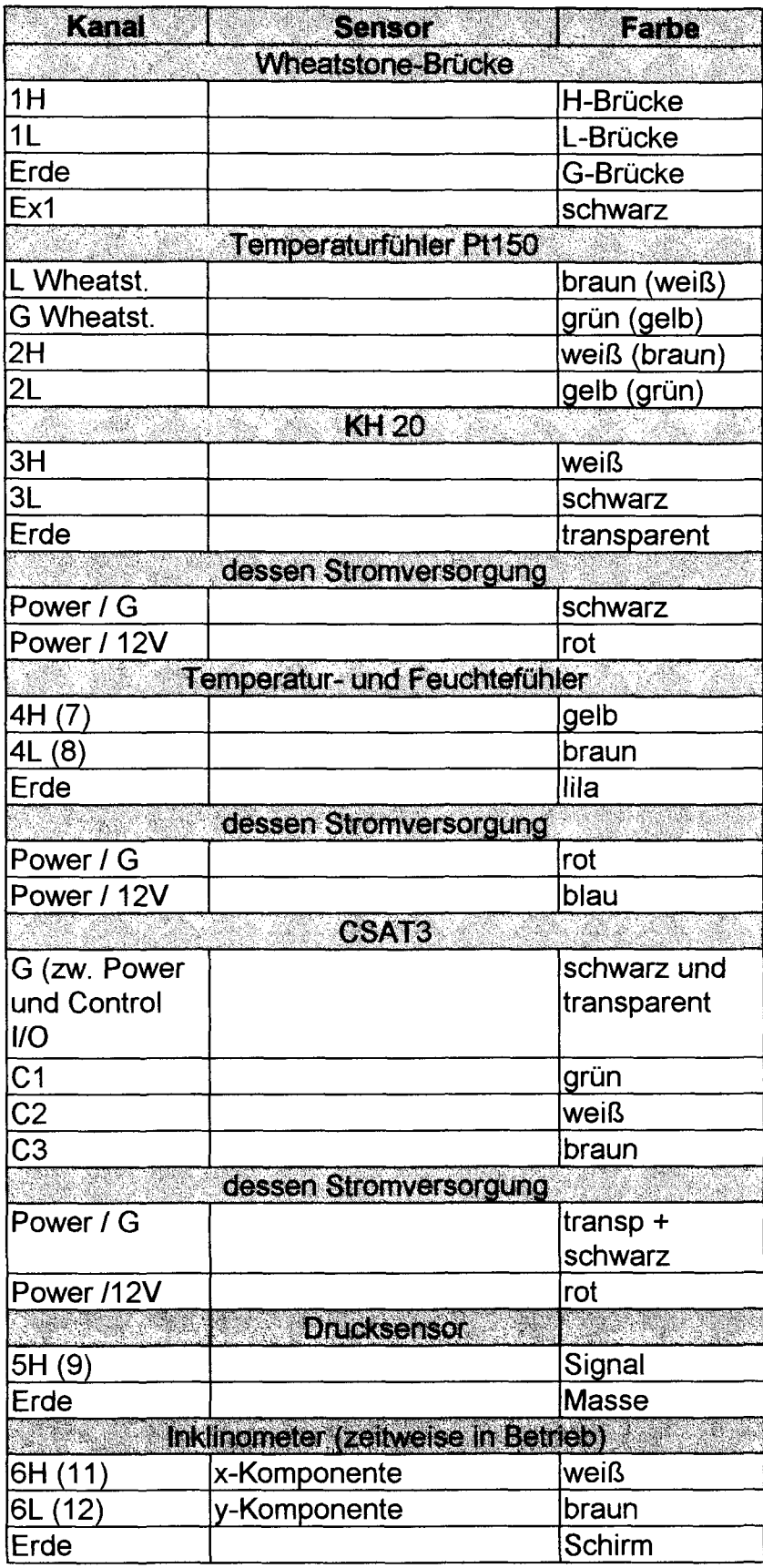

# 4.1 Eddy-covarianz-Referenzgerät (CR23X-Logger)

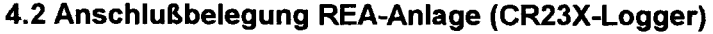

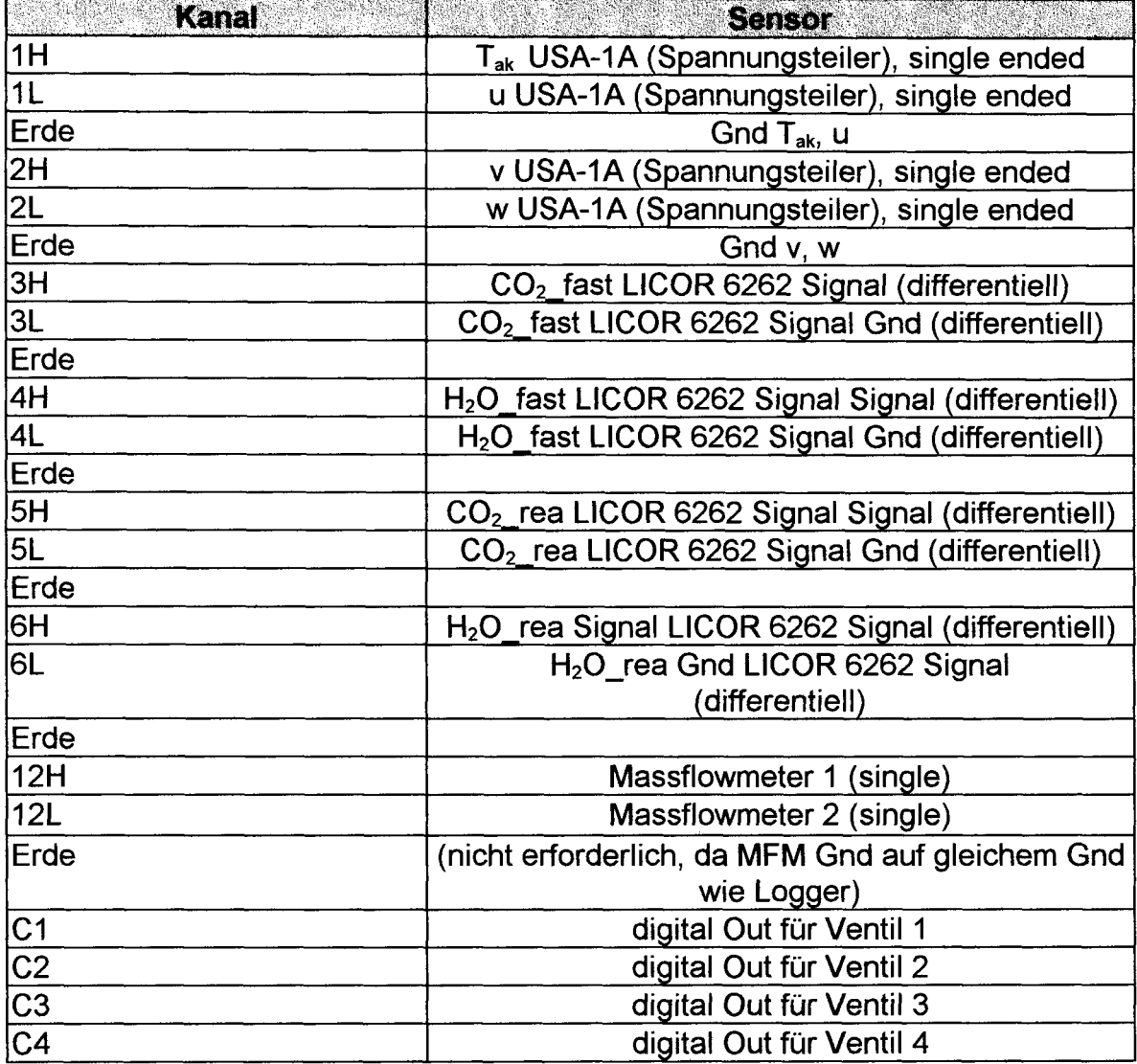

### 4. Berechnungen im Vaisala-Loggersystem

(Profil-, Boden- und Strahlungsmessungen)

#### 4.1. Berechnung der Windgeschwindigkeit

$$
[u] = \left(\frac{[ru]}{9,511} + 0.3\right) / 1.965
$$

 $[mu] = AVG([u], 300)$ 

Mit: [ru]=Roh-Meßwert der Windgeschwindigkeit [u]=Endwert der Windgeschwindigkeit [mu]=5-Minuten-Mittelwert der Windgeschwindigkeit

#### Alle Daten sind nachträglich mit Faktor 0,878 zu korrigieren!

#### 4.2. Berechnung von Luftfeuchte und Dampfdruck

$$
[s vpt] = \frac{6,1078 \cdot e^{17,08085 \cdot [tptrock]}}{234,175 + [tptrock]}
$$

$$
[s vpt] = \frac{6,1078 \cdot e^{17,08085 \cdot [tptewcht]}}{234,175 + [tptewcht]}
$$

$$
[cz] = 0,00066 \cdot (1 + 0,00115 \cdot [tpfeucht])
$$

$$
[e] = svpf - cz \cdot [mp] \cdot ([tptrock] - [tpfeucht])
$$

$$
[rf] = 100 \cdot \frac{e}{[svpt]}
$$

Mit: [tptrocken]=Rohwerte der Trockentemperatur [tpfeucht]=Rohwerte der Feuchttemperatur [svpt], [svpf], [cz]=Zwischenwerte [mp]=5-Minuten-Mittel des Luftdrucks [e]= Dampfdruck [rf]=relative Feuchte

Die Mittelung zu 5-Minuten-Werten erfolgt anschließend durch folgende Funktionen:

[mtptrock]=AVG([tptrock], 300)

[mtpfeucht]=AVG([tpfeucht], 300)

[me]=AVG([e], 300)

[mrf]=AVG([rf], 300)

#### 4.3. **Berechnung der Bodenwärmeströme**

Bodenplatte Nord:

$$
[bodylat1] = \frac{[rbodplat1]}{0,234 \cdot 10000}
$$

$$
[mbodplat1] = AVG([bodylat1],300)
$$

Mit: [rbodplat1]=Roh-Meßwert des Bodenwärmestroms (Nord) [bodplat1]=Endwert des Bodenwärmestroms (Nord) [mbodplat1]=5-Minuten-Mittelwert des Bodenwärrnestroms (Nord)

Bodenplatte Süd:

*[bad lat2]* = *[rbadplat2]*   $r = 0,227.10000$ 

*[mbodplatI]* = *AVG([bodplat2],300)* 

Mit: [rbodplat2]=Roh-Meßwert des Bodenwärmestroms (Süd) [bodplat2]=Endwert des Bodenwärmestroms (Süd) [mbodplat2]=5-Minuten-Mittelwert des Bodenwärrnestroms (Süd)

#### 4.4. **Berechnung der Luft- und Bodentemperaturen**

*[mbadtemp]* = *AVG([badtemp],300) [mlufttemp]* = *AVG([lufttemp ],300)* 

Mit [mbodtemp]=5-Minuten-Mittelwert der Bodentemperatur [bodtemp]=Messwert der Bodentemperatur [mluftemp ]=5-Minuten-Mittelwert der Lufttemperatur [lufttemp]=Messwert der Lufttemperatur

#### 4.5. **Berechnung der Strahlungswerte**

Kipp & Zonen CM14:

*[mKWSOCMI4]* = *AVG([KWSOCMI4],300)*  4,87 ·1000000 *[mKWSUCM14]* = *AVG([KWSUCM14],300)*  4,87 ·1000000

mit: [KWSOCM14]=Roh-Meßwerte der kurzweiligen Strahlung von oben [KWSUCM14]=Roh-Meßwerte der kurzweiligen Strahlung von unten [mKWSOCM14]=5-Minuten-Mittel der kurzweiligen Strahlung von oben [mKWSUCM14]=5-Minuten-Mittel der kurzweiligen Strahlung von unten Kipp & Zonen CRN1:

*[mKWSOCRN1]* = *AVG([KWSOCRN1],300)*  9,91·1000000

mit: [KWSOCRN1]=Roh-Meßwerte der kurzweiligen Strahlung von oben

[mKWSOCRN1]=5-Minuten-Mittel der kurzweiligen Strahlung von oben

Analoge Berechnungen werden mit den Roh-Meßwerten der kurzweiligen Strahlung von unten sowie mit den Roh-Meßwerten der langweiligen Strahlung durchgeführt.

Eppley-PIR:

$$
[tr_{-}r] = \frac{15000 \cdot [tr_{-}raw]}{11,996 - [tr_{-}raw]}
$$
  
\n
$$
[ln mtr] = ln([tr_{-}r])
$$
  
\n
$$
[tr] = \frac{1}{0.0010295 + 0.0002391 \cdot [\ln mtr] + \frac{0.1568 \cdot [\ln mtr]^{3}}{1000000}}
$$
  
\n
$$
[mtr] = AVG([tr], 300)
$$
  
\n
$$
[mLWSOEPPLEY] = AVG([LWSOEPPLEY], 300) \cdot 100000
$$
  
\n
$$
[mLWSUEPPLEY] = AVG([LWSUEPPLEY], 300) \cdot 100000
$$

mit: [tr\_raw]=Roh-Meßwerte der Gehäuse- bzw. Domtemperaturen [tr\_r], [lnmtr]=Zwischenwerte [tr]=Endwerte der Gehäuse- bzw. Domtemperaturen [mtr]=5-Minuten-Mittel der Gehäuse- bzw. Domtemperaturen [LWSOEPPLEY]=Roh-Meßwerte der langweiligen Strahlung von oben [LWSUEPPLEY]=Roh-Meßwerte der langweiligen Strahlung von unten [mLWSOEPPLEY]= 5-Minuten-Mittel der langweiligen Strahlung von oben [mLWSUEPPLEY]= 5-Minuten-Mittel der langweiligen Strahlung von unten

Schenk-Pyrradiometer:

$$
AVG([SCHENKOBEN],300)
$$
\n
$$
[mSCHENKOBEN] = \frac{6,00618}{-5,995 \cdot 1000}
$$
\n
$$
AVG([SCHENKU],300)
$$
\n
$$
[mSCHENKU] = \frac{6,0065}{-5,995 \cdot 1000}
$$

mit: [SCHENKOBEN]=Roh-Meßwerte der langweiligen Strahlung von oben

[mSCHENKOBEN)=5-Minuten-Mittel der langweiligen Strahlung von oben [SCHENKU]=Roh-Meßwerte der langweiligen Strahlung von unten [mSCHENKU)=5-Minuten-Mittel der langweiligen Strahlung von unten

PAR-Sensor:

$$
[mPAR] = \frac{AVG([PAR],300)}{0,000003279}
$$

mit: [PAR]=Roh-Meßwerte der photosynthetisch aktiven Strahlung [mPAR]=5-Minuten-Mittel der photosynthetisch aktiven Strahlung

Heitronics IR-Thermometer:

 $[mIR$  *TMP*  $] = \{AVG([IR - TMP],300) \cdot 55\} - 50$ 

mit: [IR\_ TMP]=Roh-Meßwerte der IR-Temperatur [mIR\_ TMP]=5-Minuten-Mittel der IR-Temperatur

AMMONIT Luftdrucksensor:

*[P]* = 800 + *([Druck]· 60)* 

mit: [Druck]=roh-Meßwert des Luftdruck [P]=Endwert des Luftdrucks

# **5. Spezielle Kalibrierungen**

#### 5.1. **Einsatz der AIR150-Platindrahtfühler**

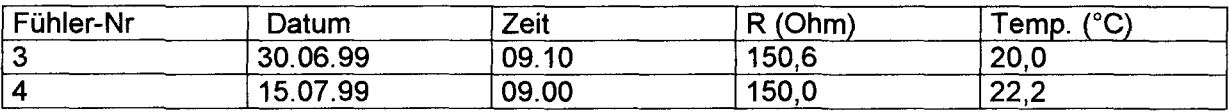

#### 5.2. **Kalibrierungen Krypton-Hygrometer**

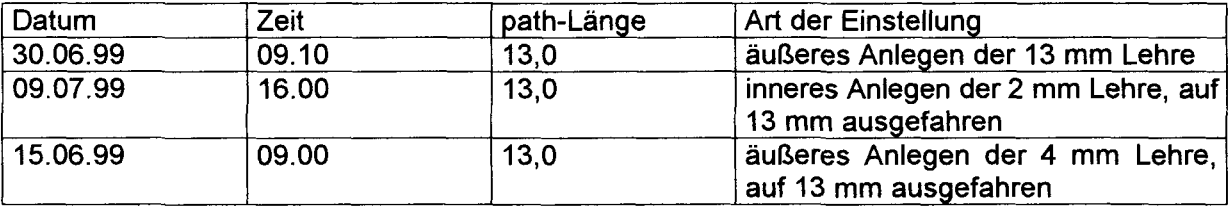

Kalibrierdaten:

path von 5 bis 20 mm

21 Messpunkte

1 s Messdauer pro Punkt

Tabelle der Kalibrierdaten (in die Berechnung geht die doppelte path-Länge ein,

s. Beschreibung der Kalibrierprozedur).

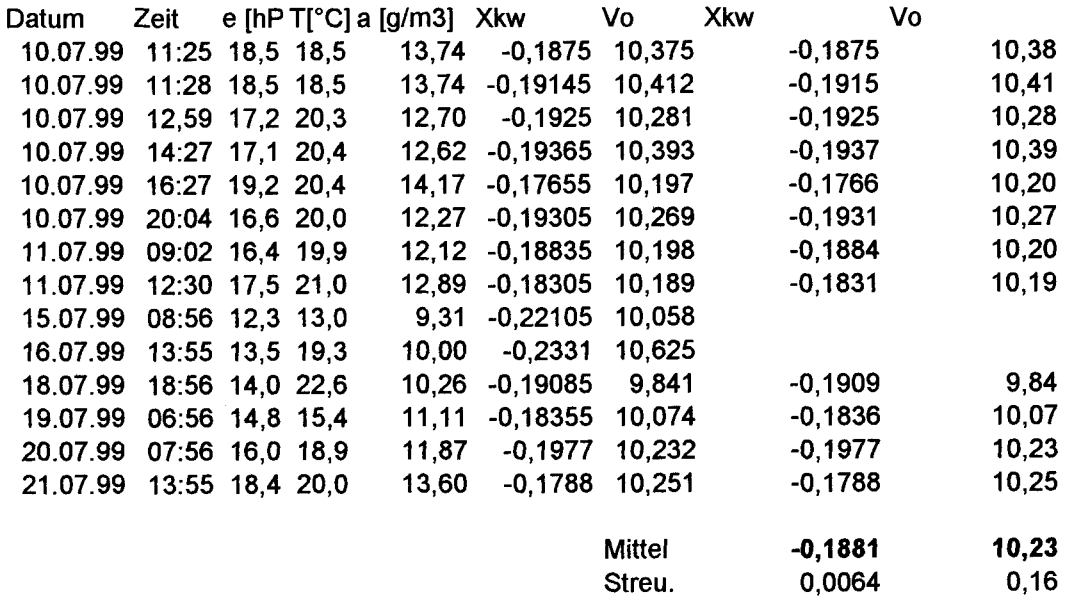

### 5.3. **Bodenfeuchtemessgerät (TOR)**

H20-Gehalt [Val %] = -0.071 + 0.054 \* Messwert [mV]

# **6. Archivierung von Dateien**

# **6.1. Turbulenzmeßkomplex**

**fett: \*.zip** 

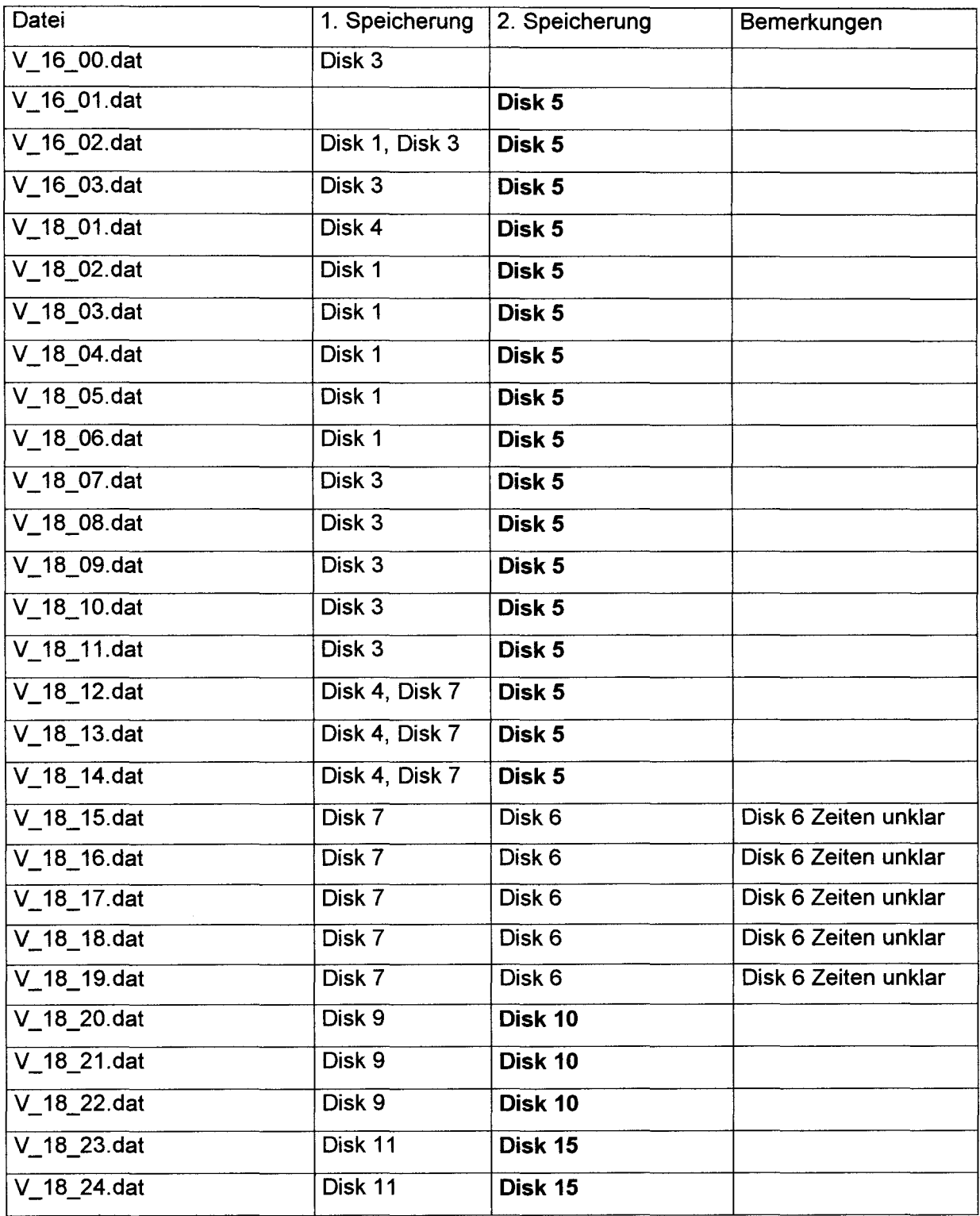

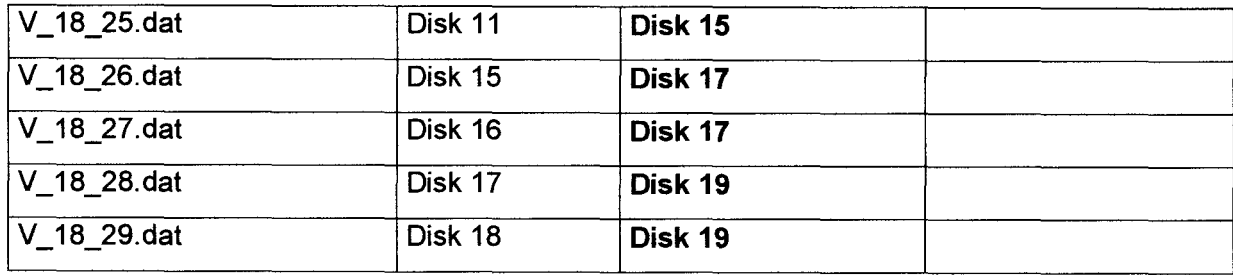

### 6.2 Mast- und Strahlungsdaten

fett: \*.zip

Rohdaten:

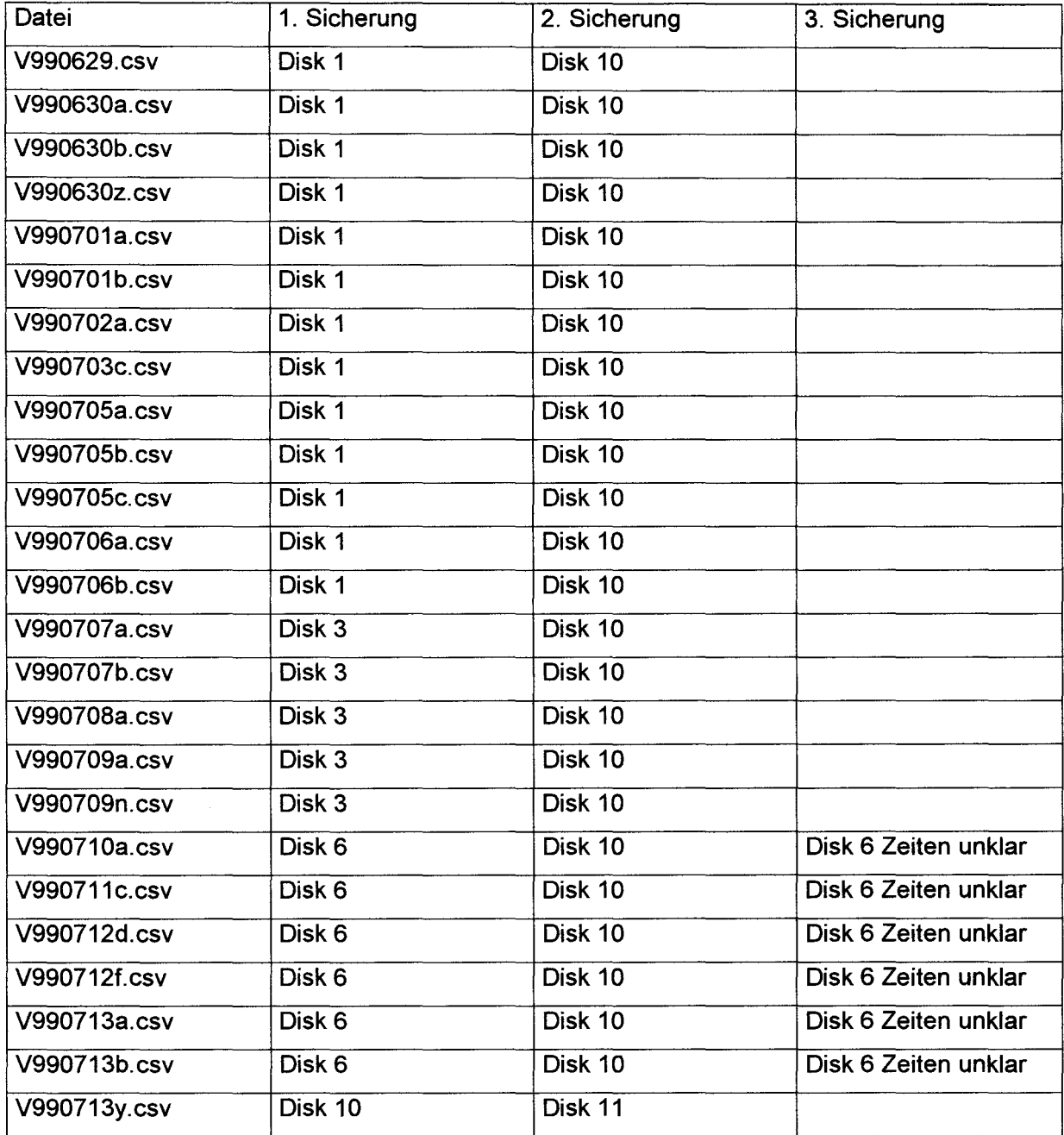

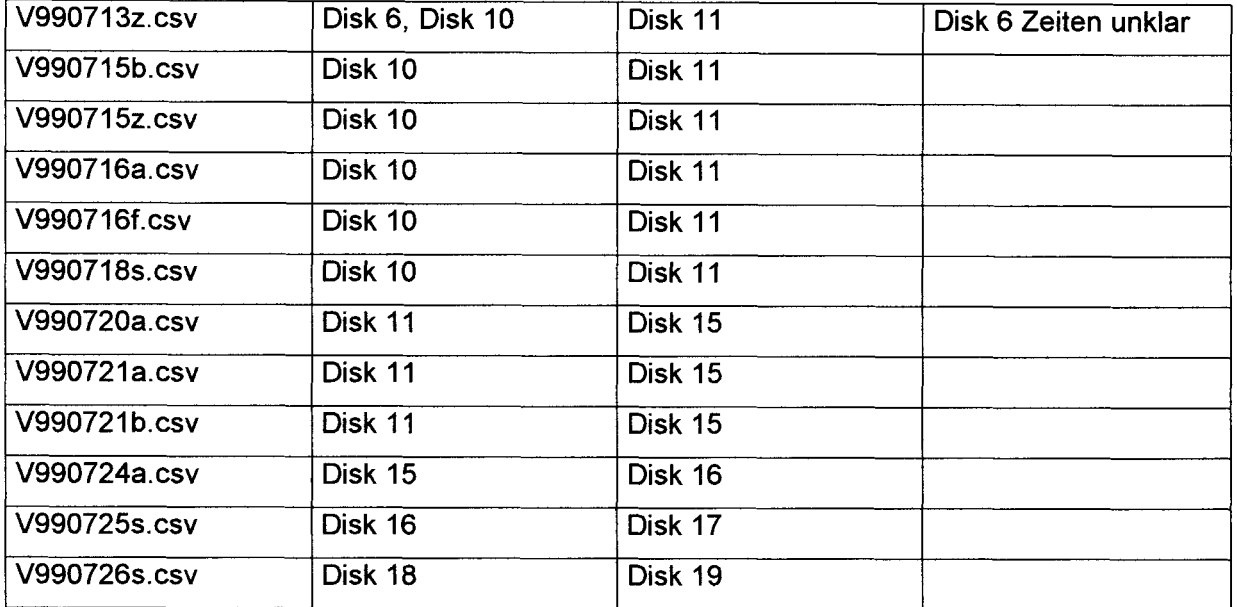

### Profildaten:

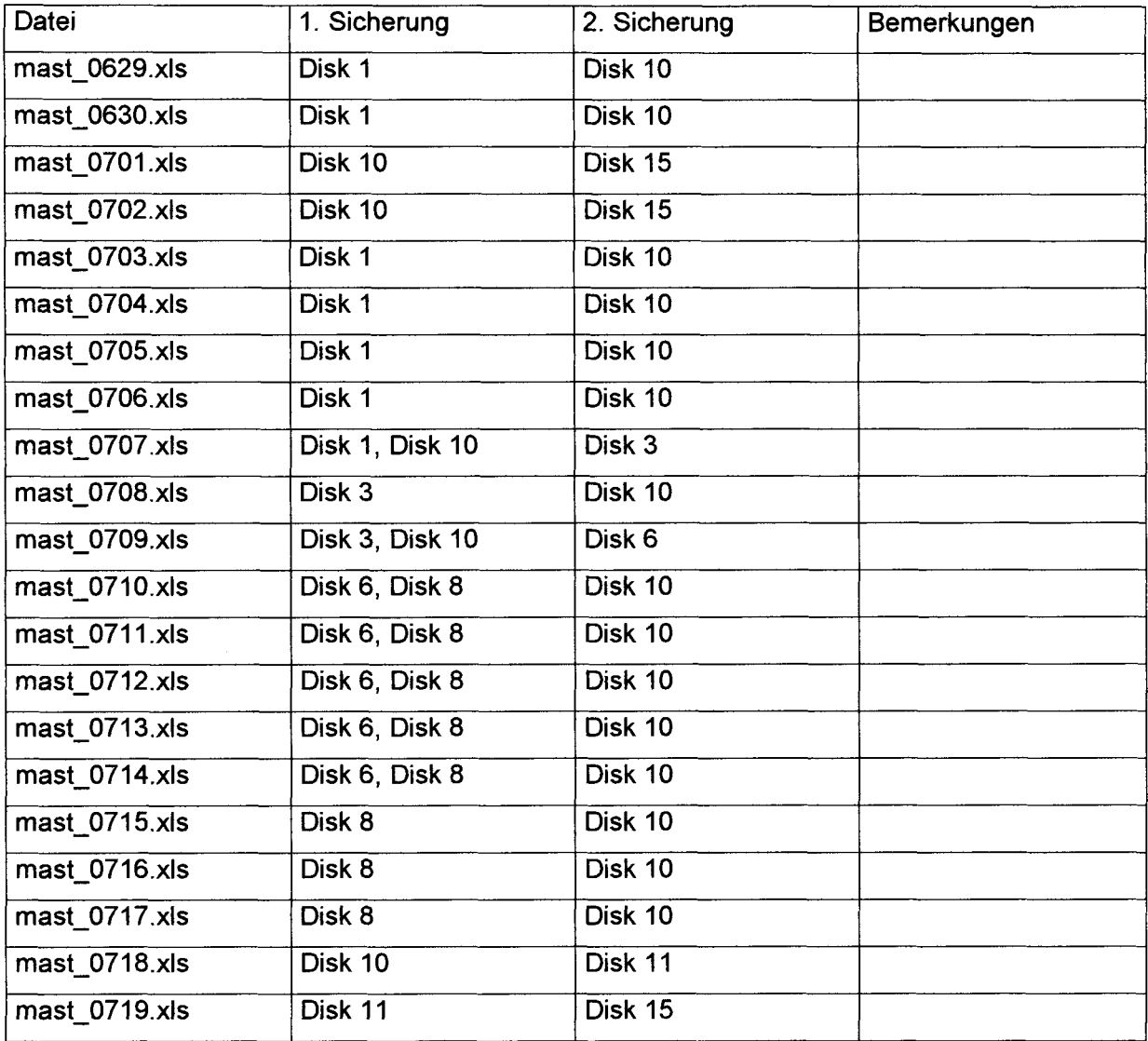

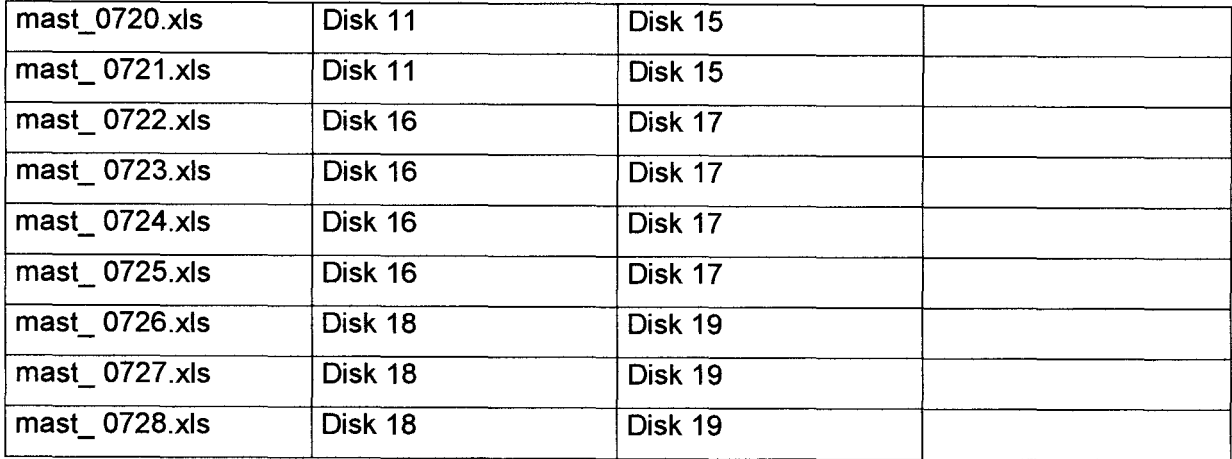

# Strahlungsdaten:

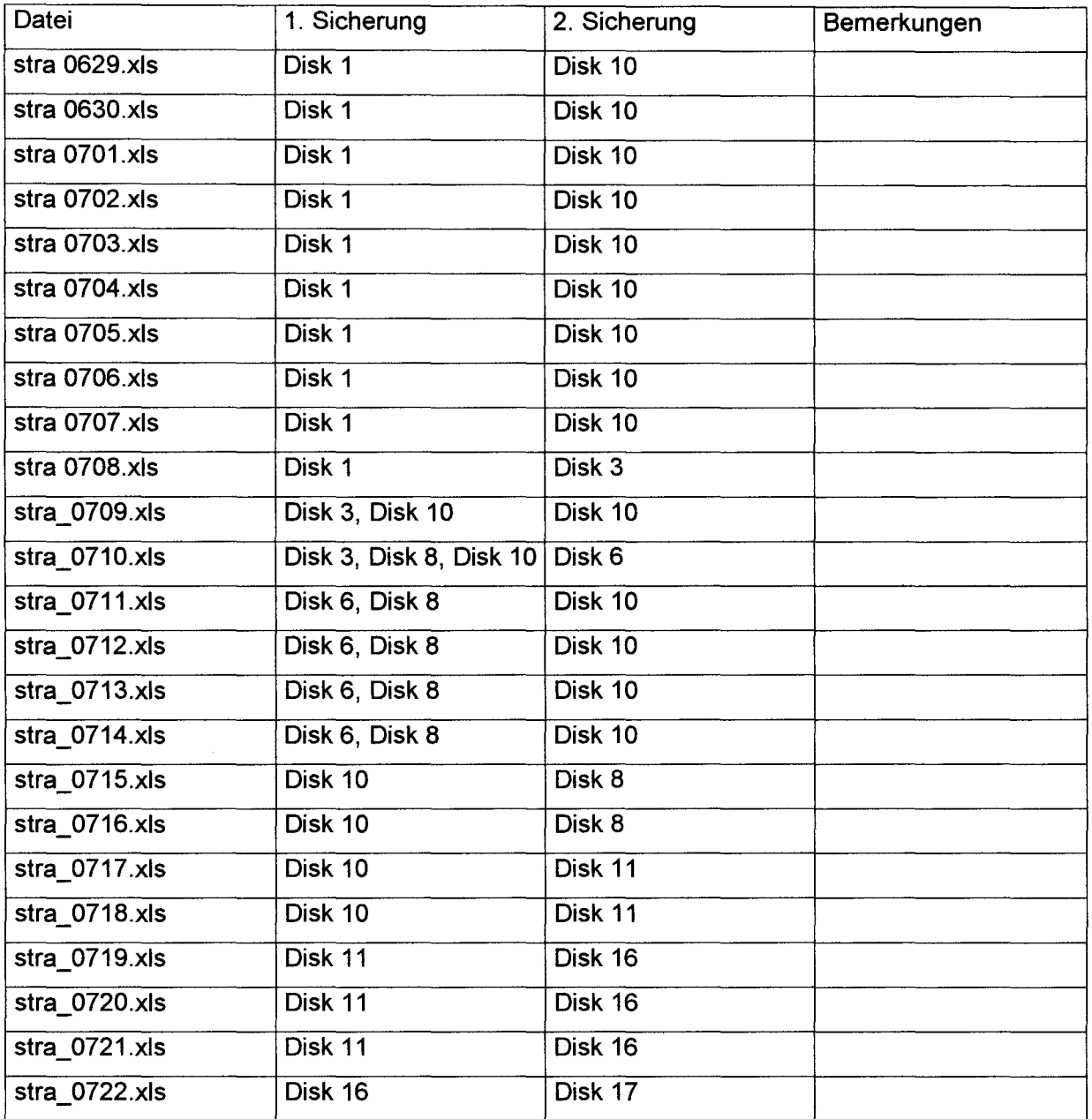

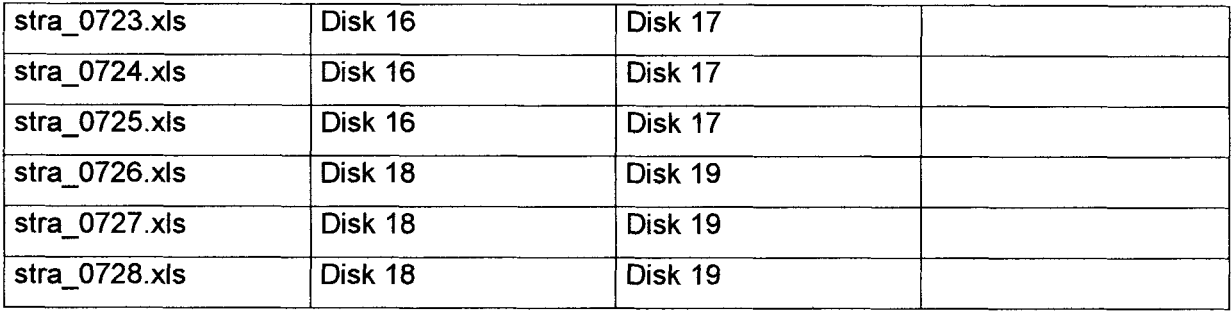

### 6. 3. REA-Meßkomplex

### fett: \*.zip

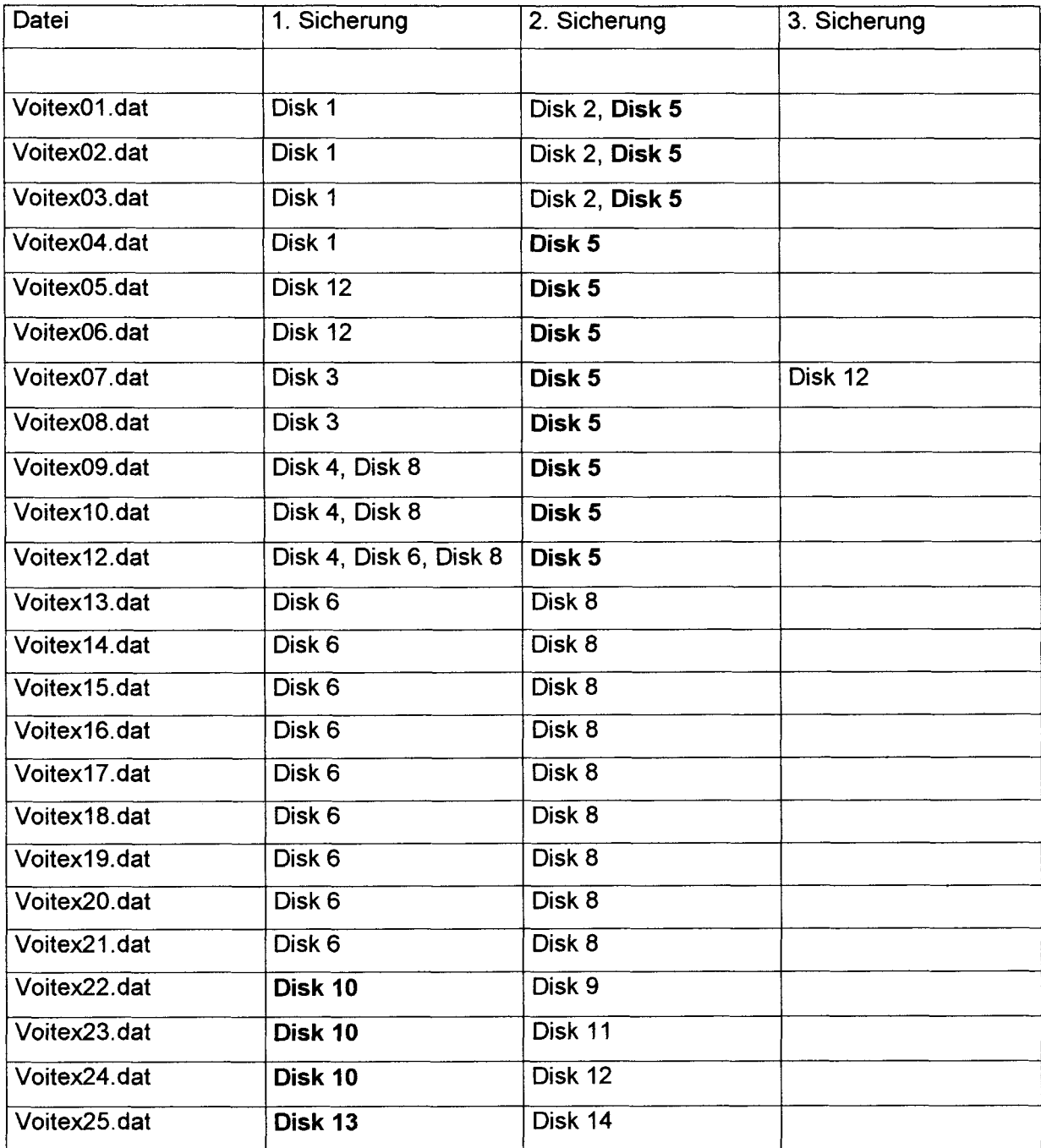

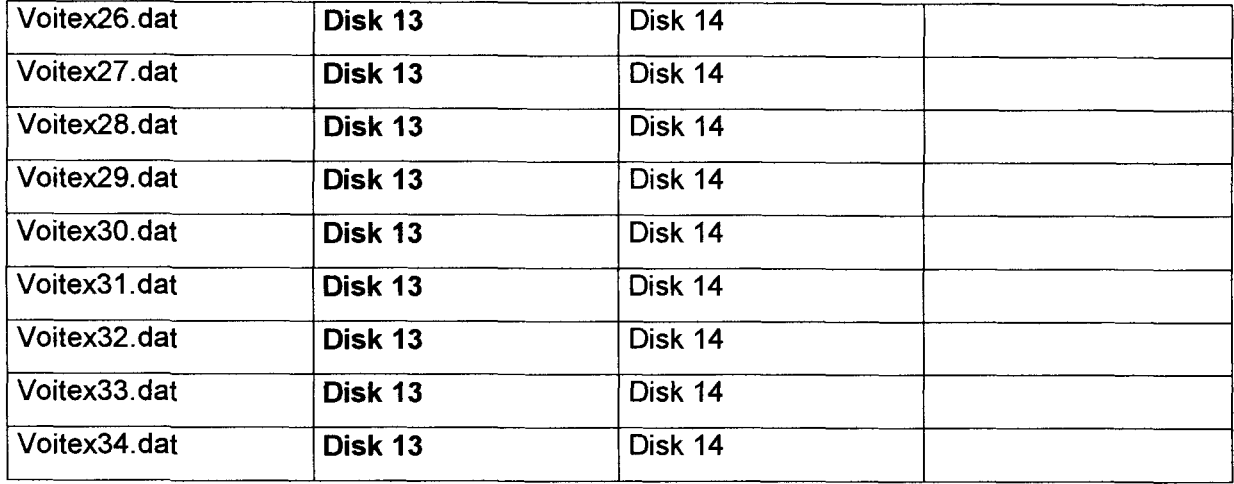

# 6.4. Modified-Bowen-ratio-System

### fett: \*.zip

(jeweils kompletter Tagesatz)

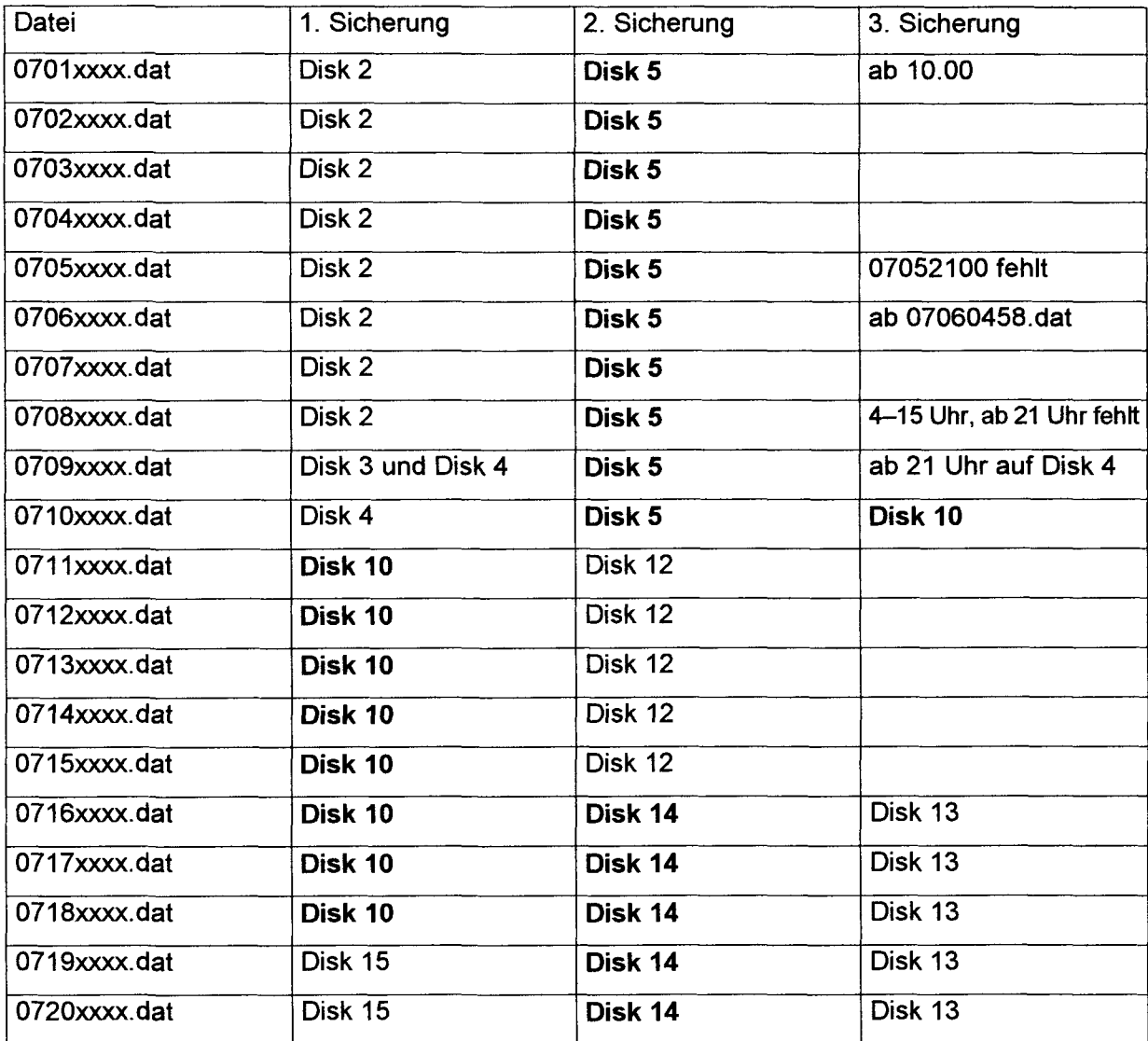

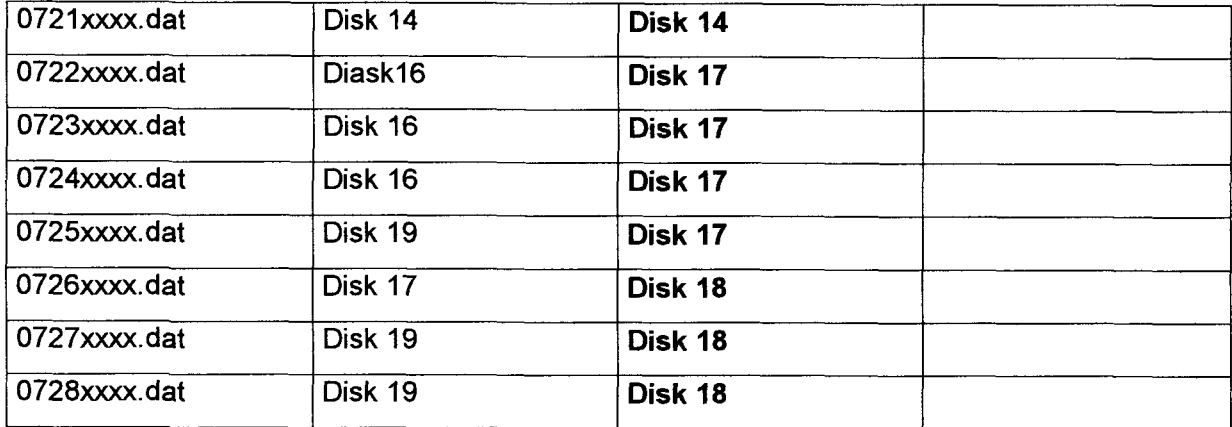

# 6.5. Young Ultraschallanemometer

# fett: \*.zip

(jeweils kompletter Tagesatz)

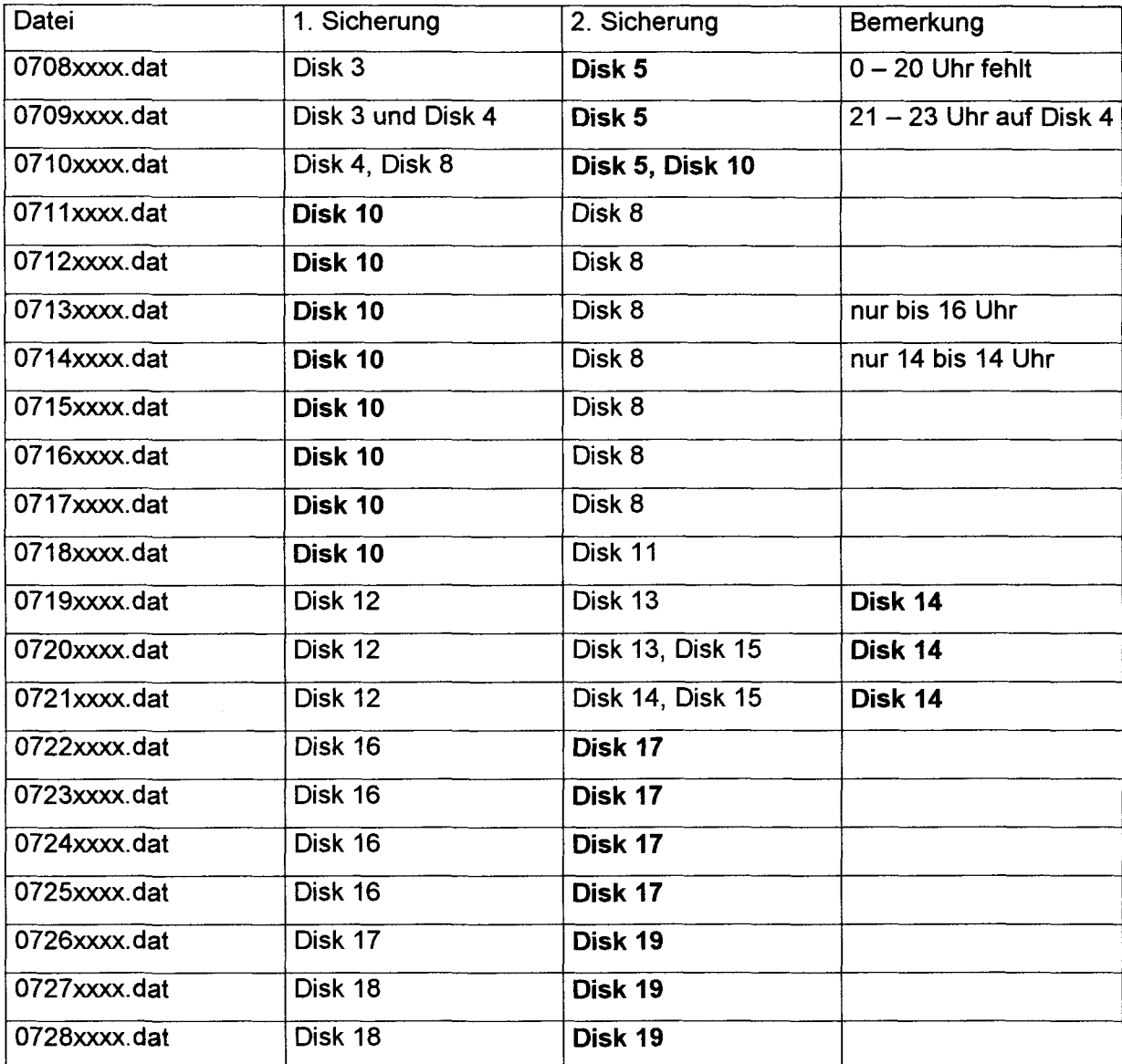

### 6.6. **Programme**

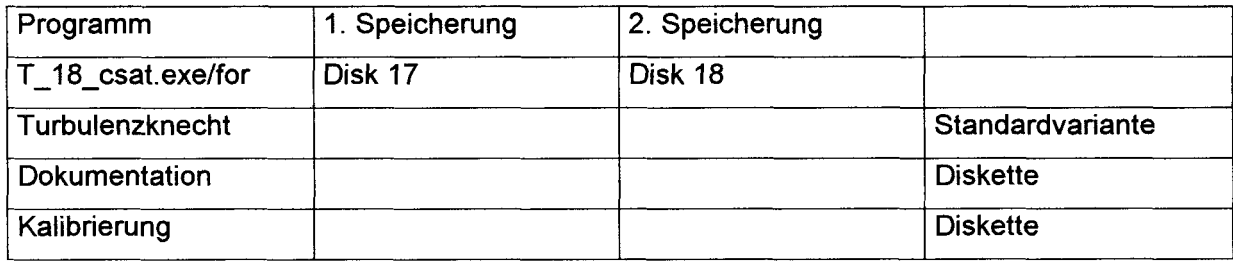

# **7. Erste Auswahl der Zeiträume, der für weitere Auswertung geeigneten Windrichtung**

Folgende Zeiträume haben die Windrichtung 180 - 340°. Es wurden nur die Zeiträume erwähnt, die länger als 3 Stunden waren. Unterbrechungen durch Datenauslesen wurden nicht berücksichtigt.

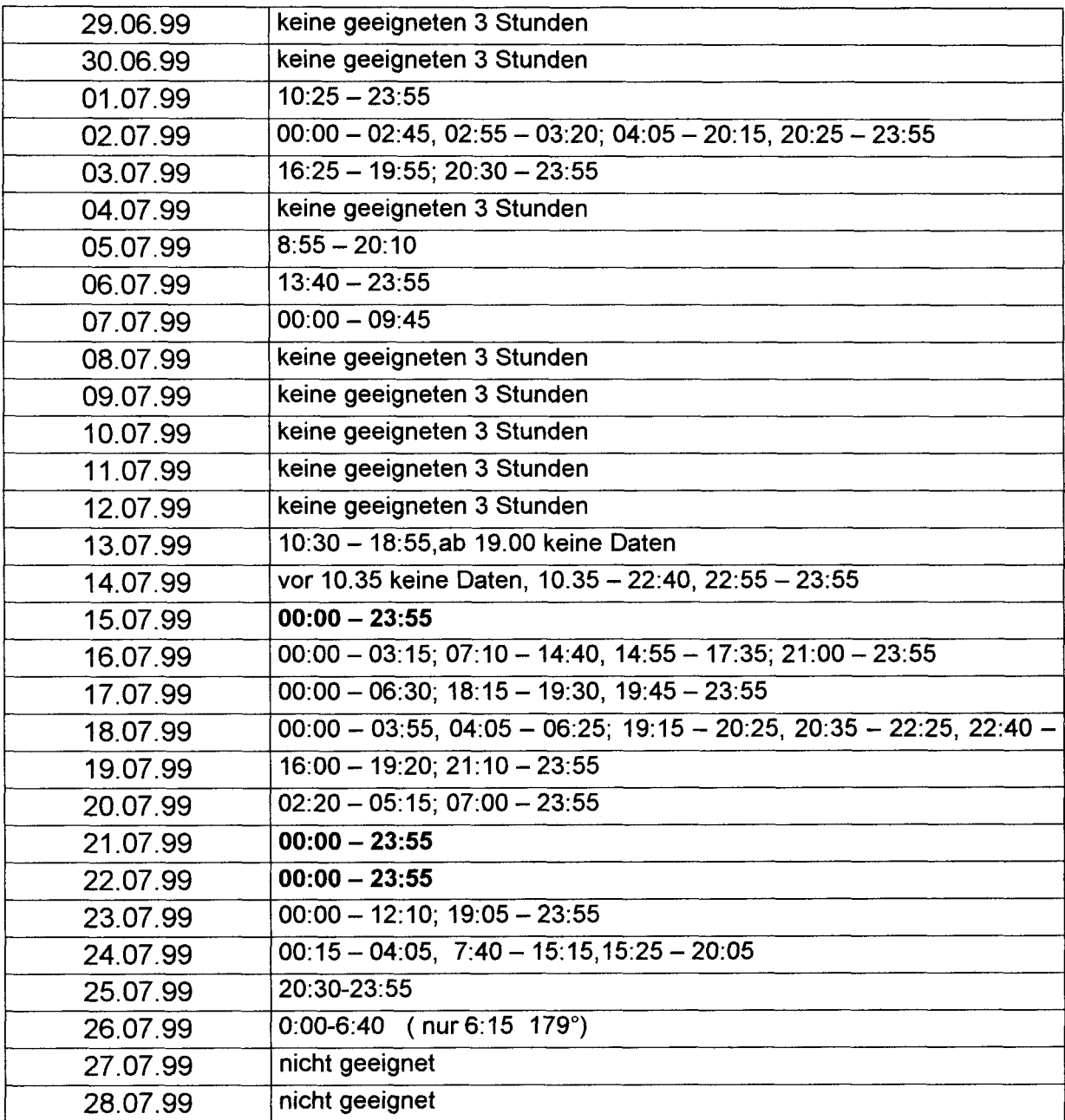

### **8. Standorte der Messsysteme**

#### **8.1. Gesamtmessfeld mit einheitlichen Oberflächeneigenschaften**

**(Richtung SSE und NNE ist das Messfeld weiterhin flach und mit annähernd gleichem Bewuchs, an der Alten Eger befinden sich Büsche, nach E ein Waldstück und nach SE steigt das Gelände an)** 

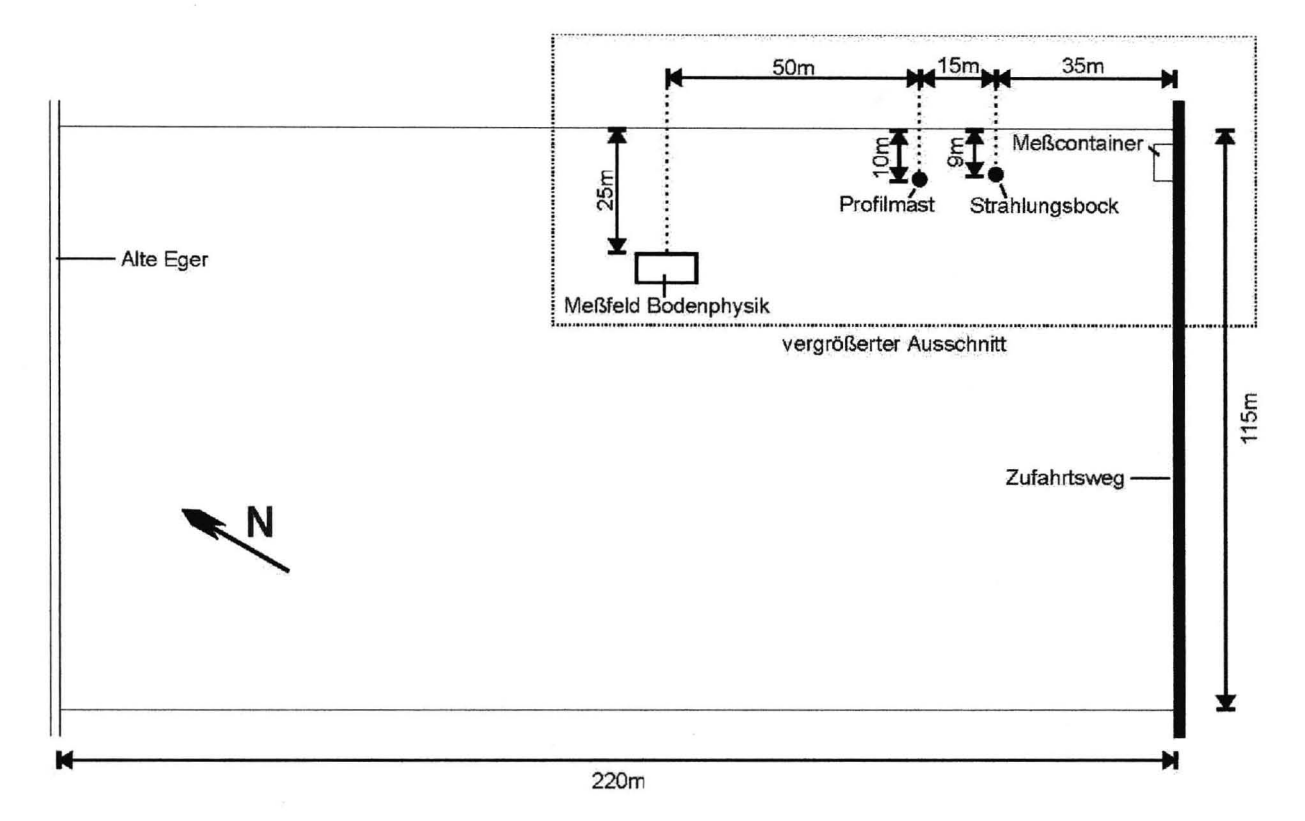

#### **8.2. Aufstellung der Messgeräte**

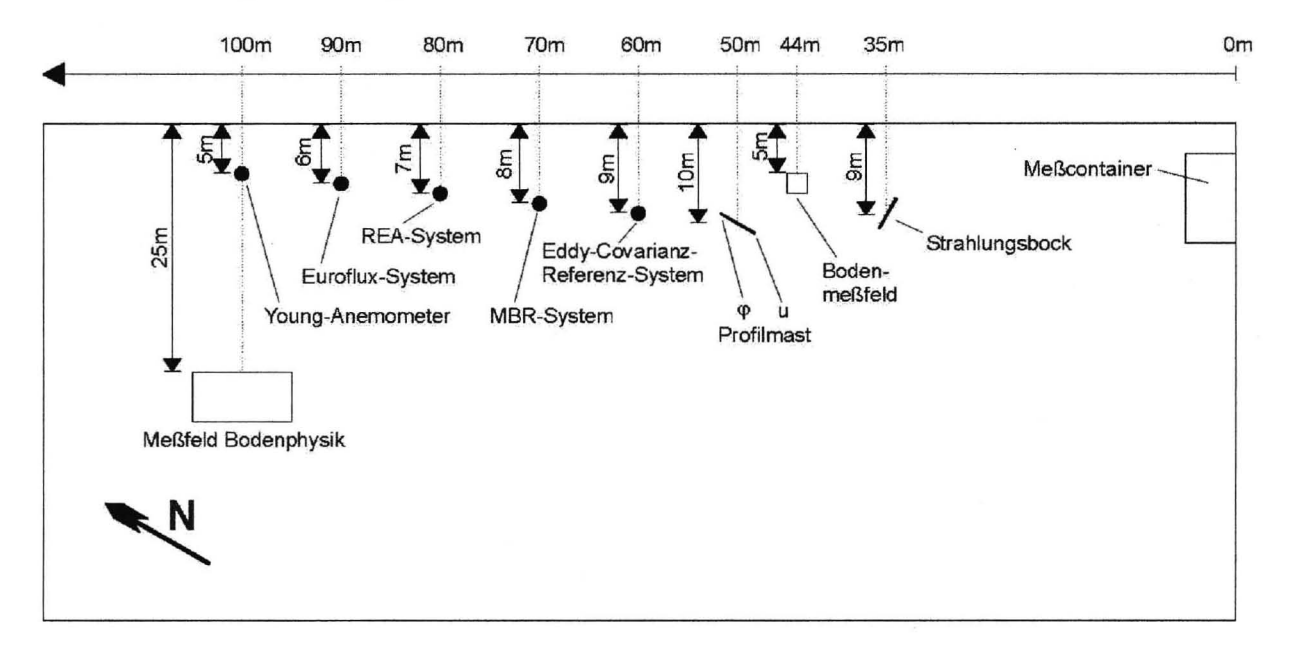

# **Bisher erschienene Arbeiten der Reihe 'Universität Bayreuth, Abt. Mikrometeorologie, Arbeitsergebnisse '**

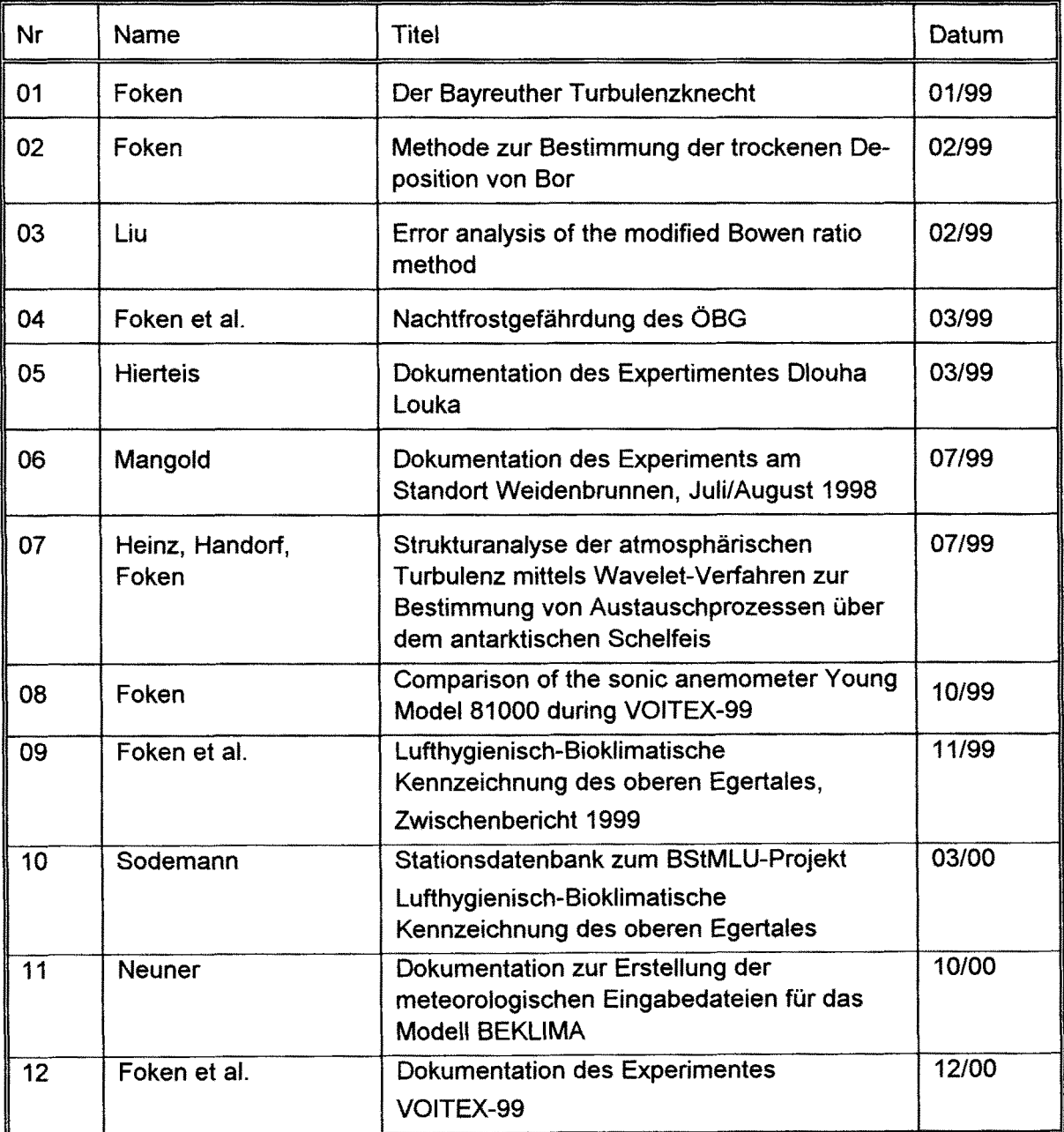